# **WEB SHOP DEVELOPMENT CUSTOMER JOURNEY**

# **Defining Domain and Hosting**

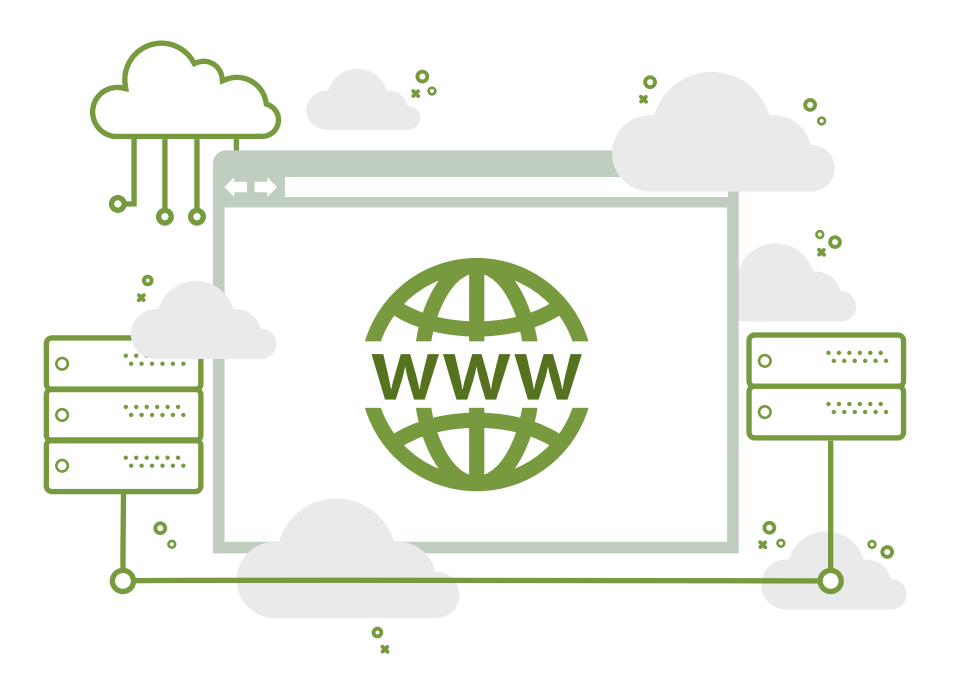

# **Defining products / services**

#### **Defining a targeted audience**

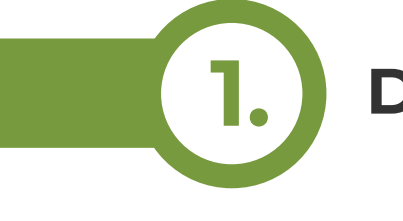

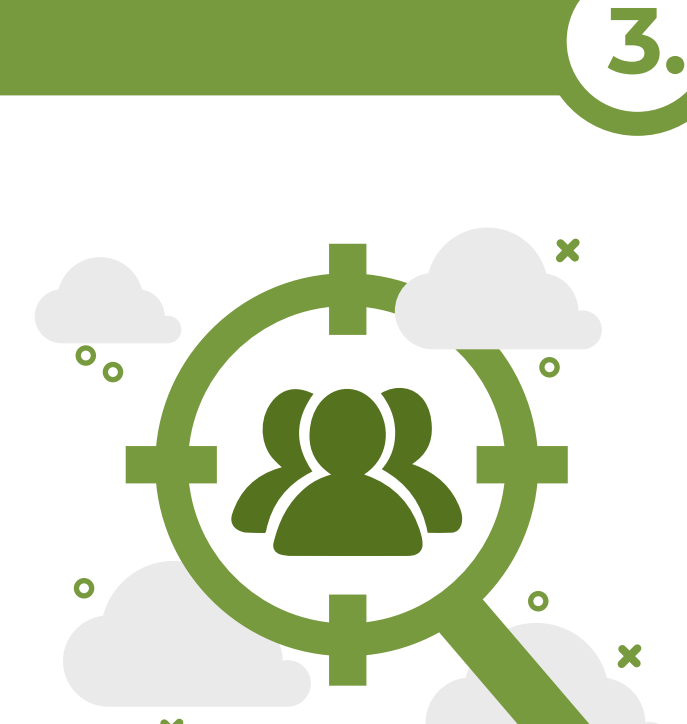

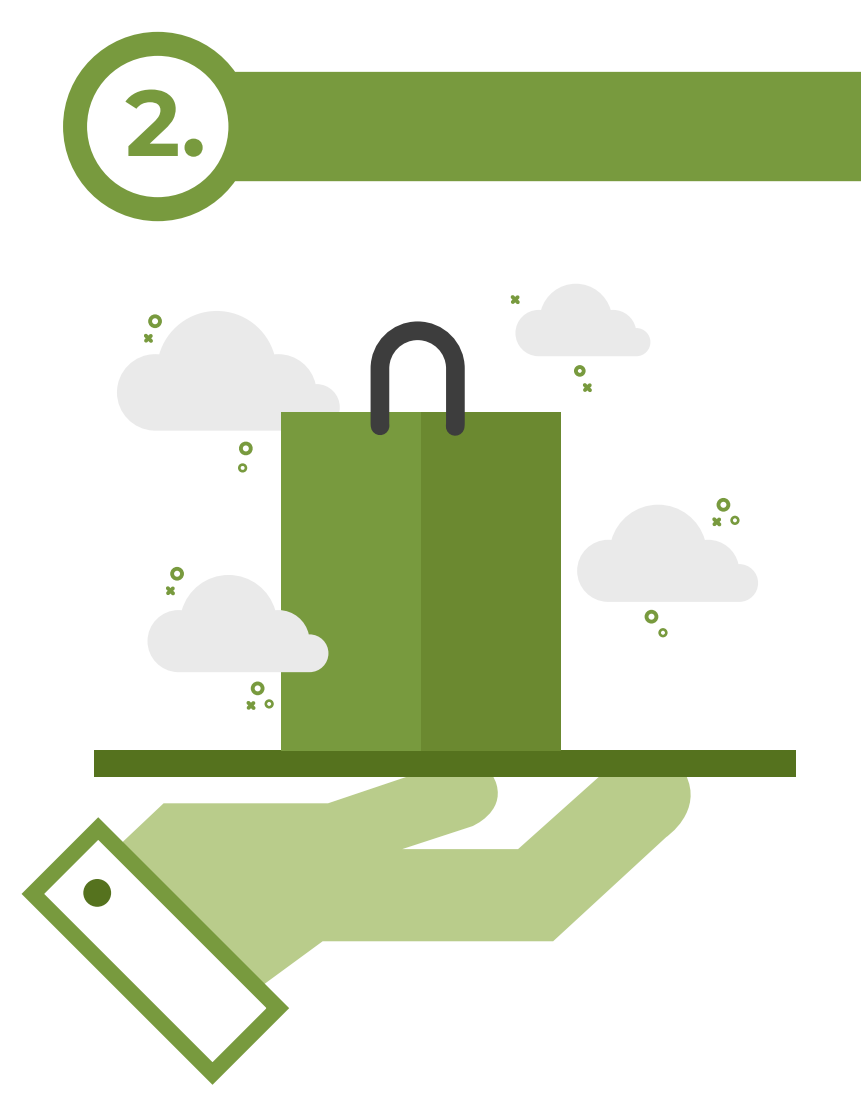

The first step in creating a web shop is defining domain and hosting. The domain selected is actually the name of your web shop. Depending on your web shop size we also choose a hosting package.

After defining the domain and hosting, you need to define the products and / or services that you will offer or sell to your customers.

> Knowing your own audience enables the web shop to adapt to their needs. Also, defining a targeted audience allows us to define technical things like language settings and selected currencies for your web shop.

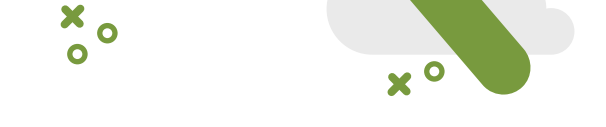

Key words exploring are words that are most used in your industry. For the result you will get an extremely well-ranked web shop in search engines. Also, all content on the page will be customized with the keywords.

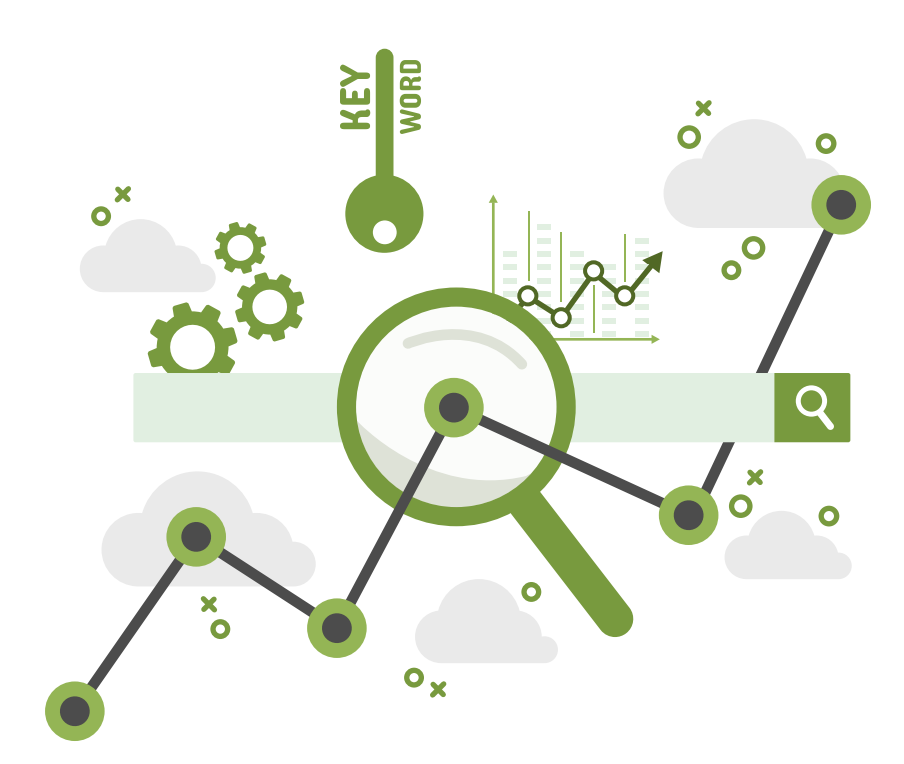

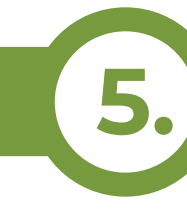

Based on the design, the visitor will decide whether to stay on a particular web shop or not. It is very important to be visually appealing and functional.

When creating content for a web shop, you are thinking of making pages such as "About Us", "Contact", "Terms of Business", "Privacy Policy" etc. If you already have this content ready, you do not need to make it, we'll review it before publishing and edit it if necessary.

Information Architecture is the process of organizing categories on your web store. You should categorize all the products that is easy to find them for you and your customers.

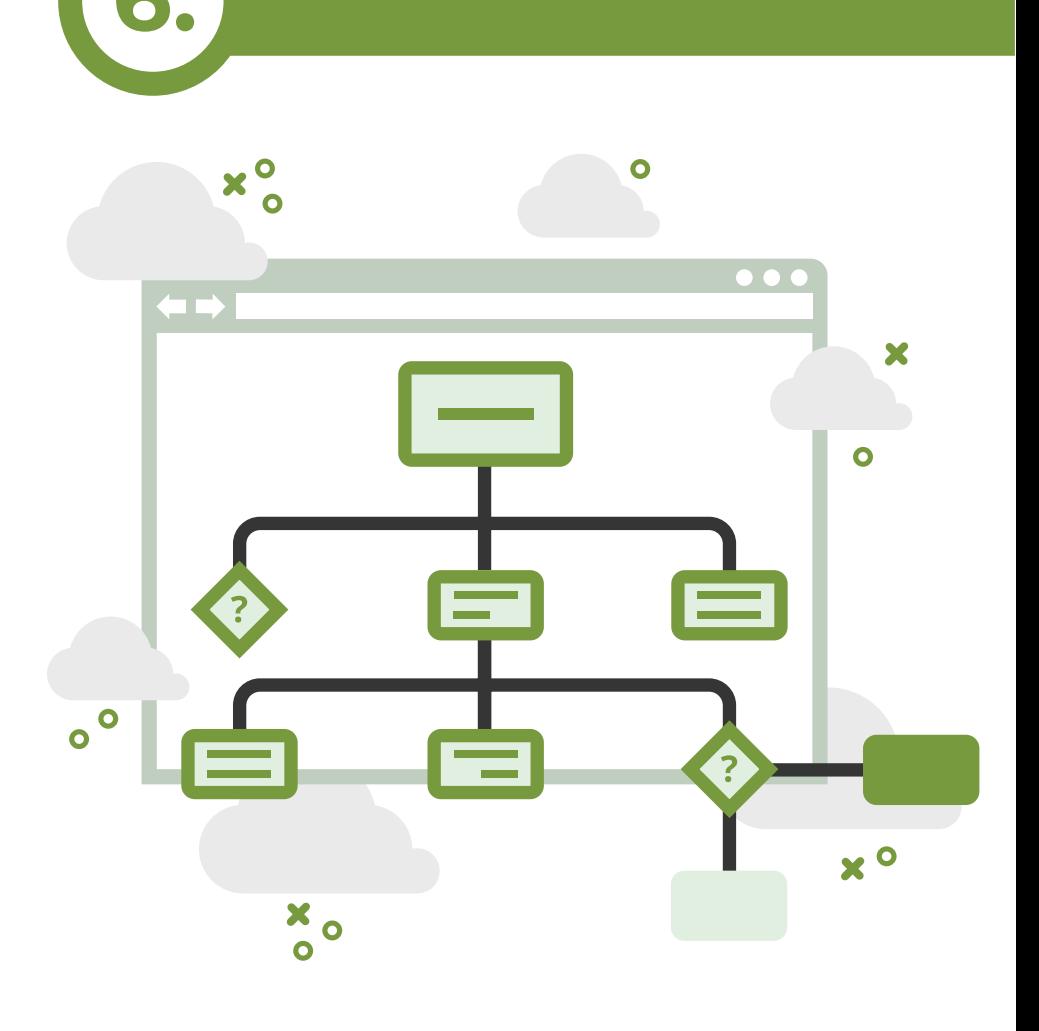

Delivery is usually negotiated on your own, but we can give you useful guidance on how to collaborate with you, based on our experience.

![](_page_0_Picture_27.jpeg)

![](_page_0_Picture_28.jpeg)

#### **5. The design process**

![](_page_0_Picture_17.jpeg)

**7. Creating content**

![](_page_0_Picture_23.jpeg)

![](_page_0_Picture_30.jpeg)

# **Defining social proof**

PavPa

**Corvus Pay** 

 $\overline{\phantom{a}}\phantom{a}$ 

 $\bullet$ 

![](_page_0_Picture_32.jpeg)

×.

 $x_{o}$ 

 $\circ \cdot$ 

### **9. Define payment options**

Advanced modules for your web shop include direct linking to your ERP systems so you can automatically update the stock of all products in your web store. Also, we connect with your ERP system to the level you want it to.

Once we have defined all of the items from the previous steps, we can embark on a web site creation.

![](_page_0_Figure_41.jpeg)

We use the most up-to-date technology to track users on your website. User statistics and recordings are very important for optimizing web content and its content in order to achieve the best conversion rate.

![](_page_0_Picture_37.jpeg)

**Tracking Statistics / User Recording** 

![](_page_0_Picture_42.jpeg)

#### **Keyword research 4.**

#### **Information architecture 6.**

# **Define delivery 8.**

Social proof is what will convince your users that everything you offer on your web shop is available and that they are high quality products. As social proof we can take the recommendations of existing people who have purchased on

![](_page_0_Picture_34.jpeg)

your web shop, user reviews below your products, social sharing etc.

![](_page_0_Picture_36.jpeg)

#### **Creating a web shop 12.**

 $\bullet$ 

 $\bullet$  $\circ$ 

 $\bullet$